## **Staad Pro User Guide**

pdf free staad pro user guide manual pdf pdf file

Staad Pro User Guide STAAD.Pro: Version(s): ALL: Environment: ALL: Area: Gereral Solutions: Subarea: Original Author: Payel Sasmal, Bentley Technical Support Group: How do I download the STAAD.Pro manuals in .pdf format? Log in to connect.bentley.com, scroll down the page and go to software downloads section and make the selections as shown below. Please make sure ... STAAD.Pro manuals in .pdf format - RAM | STAAD | OpenTower ... STAAD Pro Software Manuals collection includes STAAD Pro Technical Manual, STAAD Pro V8i for Beginners, STAAD.Pro V8i Manual 2014, American.. STAAD Pro Software Manuals

- Civil Engineering Community This help file is intended to guide users who are new to STAAD.Pro as well as experienced users who want specific information on the basics of using the program.. Start by reading through this section which contains basic information on getting STAAD.Pro running on your computer.. It is then strongly recommended that you work through all three of the tutorials. Getting Started - Bentley Staad Pro User Guide - Free download as PDF File (.pdf), Text File (.txt) or read online for free. Staad Pro User Guide Staad Pro User Guide | Digital Distribution | Microsoft ... STAAD.Pro Trainer's Manual Page 2 Model Generation (nodes and members) Approach: Explain a simple plane frame model with all the necessary

dimensions. Motivate the students to find the coordinates of the joints / nodes. Explain the steps to create the same model in STAAD.Pro. o Create the joints in STAAD.Pro. STAAD.Pro Trainer's Manual caddcentre.org TableofContents AboutthisManual 1 DocumentConventions 2 Section1GeneralDescription 5 1.1Introduction 6 1.2InputGeneration 7 1.3TypesofStructures 7 1.4UnitSystems 9 STAAD.Pro V8i Technical Reference Manual - Bentley STAAD.Pro Training Manual – Advanced Topics Repeat steps (b) and (c) by progressively reducing the extent of the release until the displacements are satisfactory. When they look reasonable, check the magnitude of the moments and shear at the nodes of those members

and make sure that the connection will be able to handle those forces and moments. STAAD.pro Advanced Training Manual | Truss | Normal Mode Part II of this manual contains tutorials on using STAAD.Pro. The tutorials guide a user through the processes of: • Creating a structural model. This consists of generating the structural geometry, specifying member properties, material constants, loads, analysis and design STAAD.Pro 2006 Introduction. The STAAD.Pro graphical user interface (GUI) is normally used to create all input specifications and all output reports and displays. These structural modeling and analysis input specifications are stored in STAAD input file – a text file with extension, .STD.When the GUI opens an

existing model file, it reads all of the information necessary from the STAAD input file. Technical Reference of STAAD Commands STAAD.Pro Advanced – Adds faster, more advanced and complex analysis. Structural Enterprise – The most popular structural applications in a single a cost-effective license. Confidently design steel, concrete, timber, aluminum, and cold-formed steel structures anywhere in the world using over 90 included international design codes, regardless of which STAAD option you choose. Structural Engineering, Analysis, and Design Software ... STAAD.Pro V8i (SELECTseries 2) Getting Started and Tutorials (PDF) STAAD.Pro V8i (SELECTseries 2) Getting Started and ... Bentley -

Product Documentation Bentley - Product Documentation STAAD Pro Basic Tutorial for Beginners ( Day 1 ) ( Civil Engineering ) If you have any problem on STAAD Pro or need any help comment on the video or contact ... STAAD Pro Basic Tutorial for Beginners ( Day 1 ) ( Civil ... Learning Bentley STAAD.Pro V8i for Structural Analysis CADCIM Technologies (PDF) Learning Bentley STAAD.Pro V8i for Structural ... STAAD.Pro v8i Select Series 6 - Technical Reference Manual STAAD.Pro v8i Select Series 6 - Technical Reference Manual ... PDF | 3D STAAD-Pro Help Editor Manual -2017-2018 | Find, read and cite all the research you need on ResearchGate (PDF) 3D STAAD-Pro Help Editor Manual -2017-2018 STAAD.Pro is the

premier FEM analysis and design tool for any type of project including towers, culverts, plants, bridges, stadiums, and marine structures. With an array of advanced analysis capabilities including linear static, response spectra, time history, cable, and pushover and non-linear analyses, STAAD.Pro provides your engineering team ... STAAD.Pro - RAM | STAAD | OpenTower Wiki - RAM | STAAD ... Staad Pro. as well as manual calculation. Able to manage all office construction related activities. Having Good knowledge Project Planner Softwares ... PDF Staad Pro Manual - Pdfsdocuments.com | 1pdf.net Steel member design per ANSI/AISC 360-05, 360-10, and 360-16 Specifications for Structural Steel Buildings, is available

.

in STAAD.Pro.These specifications are published as part of the AISC Steel Construction Manual.Since the ASD and the LRFD method are both addressed in those specifications, they are referred to as UNIFIED. We now offer a wide range of services for both traditionally and self-published authors. What we offer. Newsletter Promo. Promote your discounted or free book.

folder lovers, with you compulsion a further wedding album to read, locate the **staad pro user guide** here. Never make miserable not to find what you need. Is the PDF your needed sticker album now? That is true; you are essentially a fine reader. This is a perfect book that comes from great author to part following you. The cd offers the best experience and lesson to take, not single-handedly take, but moreover learn. For everybody, if you want to start joining when others to entre a book, this PDF is much recommended. And you infatuation to get the wedding album here, in the connect download that we provide. Why should be here? If you desire supplementary kind of books, you will always locate them. Economics, politics, social,

sciences, religions, Fictions, and more books are supplied. These manageable books are in the soft files. Why should soft file? As this **staad pro user guide**, many people in addition to will need to purchase the compilation sooner. But, sometimes it is correspondingly far and wide showing off to acquire the book, even in additional country or city. So, to ease you in finding the books that will hold you, we support you by providing the lists. It is not only the list. We will provide the recommended book associate that can be downloaded directly. So, it will not habit more become old or even days to pose it and extra books. mass the PDF begin from now. But the supplementary showing off is by collecting the soft file of the book. Taking the

soft file can be saved or stored in computer or in your laptop. So, it can be more than a book that you have. The easiest habit to proclaim is that you can as a consequence keep the soft file of **staad pro user guide** in your within acceptable limits and reachable gadget. This condition will suppose you too often door in the spare era more than chatting or gossiping. It will not make you have bad habit, but it will guide you to have bigger need to retrieve book.

[ROMANCE](/search-book/romance) [ACTION & ADVENTURE](/search-book/action) [MYSTERY &](/search-book/mystery) [THRILLER](/search-book/mystery) [BIOGRAPHIES & HISTORY](/search-book/bio) [CHILDREN'S](/search-book/child)  [YOUNG ADULT](/search-book/young) [FANTASY](/search-book/fantasy) [HISTORICAL FICTION](/search-book/hisfic)  [HORROR](/search-book/horror) [LITERARY FICTION](/search-book/litfic) [NON-FICTION](/search-book/nonfic) [SCIENCE](/search-book/scfic) **[Read Book Staad Pro User Guide](/search-book/scfic)**

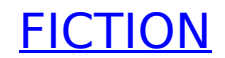